# Prove d'esame a.a. 2014–15, 2015–16, 2016–17

# Andrea Corli<sup>∗</sup>

# 6 gennaio 2018

Sono qui raccolti i testi delle prove d'esame assegnati negli a.a. 2014–15, 2015–16, 2016–17, relativi al Corso di Analisi Matematica I (semestrale, 12 crediti), Laurea in Ingegneria Civile e Ambientale, tenuto da me presso l'Università degli Studi di Ferrara.

## 10/11/2014 - Prima prova parziale

- 1. Calcolare degli asintotici semplici delle successioni:  $a_n = \sqrt[3]{1 + \sin \left( \frac{2}{n^2}\right)}$  $n<sup>2</sup>$  $-1, b_n = \frac{(n-1)^{n+1}}{(n+1)^{n-1}}$  $\frac{(n-1)}{(n+1)^{n-1}}$ .
- 2. Studiare la convergenza (semplice) delle serie:  $(a)$ :  $\sum_{n=1}^{\infty}$  $n=0$  $n + 3^n$  $\frac{n+3^n}{n!+2^n}$ ; (b):  $\sum_{n=1}^{\infty}$  $n=1$  $(-1)^n \sin \left( \frac{1}{n} \right)$ n .
- 3. Disegnare i grafici qualitativi delle seguenti funzioni (e i grafici intermedi):  $f(x) = 1 \sqrt[3]{|x+2|}$ ;  $g(x) = 1 - \left(\frac{1}{2}\right)$ 2  $\bigg)^{|x-1|}$ .
- 4. Provare che la funzione  $f(x) = \text{tg } x$  definita in  $[0, \pi) \setminus {\{\frac{\pi}{2}\}}$  è invertibile e disegnare il grafico della sua inversa  $f^{-1}$ . Come si puo' esprimere  $f^{-1}$  in termini di arctg?
- 5. Sia f una funzione invertibile. E' vero che i grafici di f e  $f^{-1}$  possono intersecarsi solo sui punti della bisettrice  $y = x$  del primo e terzo quadrante?
- 6. Provare, usando la definizione di limite, che  $\lim_{x\to 0+} (\sqrt[4]{x} \sqrt{x}) = 0$ .
- 7. Calcolare gli asintoti della funzione  $f(x) = \frac{x+1}{\log |x|}$ . Rappresentare graficamente.
- 8. (Matlab) Sia  $\{a_n\}$  la successione definita da  $a_1 = 1$  e  $a_n = a_{n-1} + \frac{1}{a_{n-1}}$  se  $n \ge 2$ . Calcolare i primi 10 termini della successione e rappresentarli su un grafico.

#### 8/1/2015 - Seconda prova parziale

- 1. Sia  $f_n(x) = x^{-n}$  in [1, b] per  $n \in \mathbb{N}$  e  $b > 1$ . Applicare il Teorema di Lagrange a  $f_n$  trovando un punto  $c_n$ ; dimostrare che è unico. Si calcoli poi  $c_n$  nei casi  $n = 2$  e  $n = 3$ . Dire se  $c_3 < c_2$ asintoticamente per  $b \to +\infty$ .
- 2. Dire in quali intervalli la funzione  $f(x) = xe^{-\frac{1}{x}}$  è invertibile. Calcolare, se possibile,  $(f^{-1})'(y)$ nei punti  $y = f(1) e y = f(-1)$ .
- 3. Calcolare  $\int \sqrt{2x^2 + 3} dx$ . 4. Calcolare  $\int_1^1$ −1  $x^2+2x$  $\frac{x+2x}{1+|x|} dx.$

<sup>∗</sup>Dipartimento di Matematica, Università di Ferrara

- 5. Trovare i valori dei parametri  $\alpha \in \mathbf{R}$  e  $\beta \in \mathbf{R}$  tali che l'integrale  $\int^{+\infty}$ 0 1  $\frac{1}{|x-1|^{\alpha}x^{\beta}} dx$  è convergente. Disegnare l'insieme di tali valori in un piano  $(\alpha, \beta)$ .
- 6. Sia  $f : [0, +\infty) \to \mathbf{R}$  una funzione continua con  $f(x) \geq 0$  per ogni  $x \in \mathbf{R}$ . Provare che esiste il  $\lim_{x\to+\infty}$  $\int_0^x$ 0  $f(t) dt$ . Provare che tale risultato non vale più togliendo l'ipotesi che  $f \geq 0$ .
- 7. (Matlab) Trovare  $n \in \mathbb{N}$  tale che  $\int^n$  $-n$  $e^{-x^2} dx > \sqrt{\pi} - 10^{-3}$ ; per tale *n* valutare numericamente l'integrale.

8. Studiare la funzione 
$$
f(x) = \sqrt[3]{\frac{x}{x-1}}
$$
.

# 27/1/2015

- 1. Calcolare estremo superiore, inferiore e, se esistono, massimo e minimo, dell'insieme  $E =$  $\{e^{(-1)^n n}; n = 0, 1, 2, \ldots\}.$
- 2. (Matlab) Sia  $p(x) = x^4 + 8x^3 + 8x^2 32x + 16$ . Numericamente: calcolarne le radici e, usando il comando polyval, disegnarne il grafico in coordinate logaritmiche in modo che il grafico sia simile a quello di una retta. Simbolicamente: calcolarne gli zeri e fattorizzarlo.
- 3. Dire se le successioni  $a_n = ne^{-n}$  e  $b_n = ne^{-\frac{1}{n}}$  sono (definitivamente) monotone.
- 4. Siano  $f(x) = \log(e^x 1) e g(x) = e^x \log(e^x 1)$  due funzioni. Motivare l'esistenza di primitive di f, g e calcolarle (tutte) nel caso in cui esse siano esprimibili tramite combinazione semplici di funzioni elementari.
- 5. Stabilire per quali numeri reali  $\alpha$  e  $\beta$  la serie  $\sum_{n=1}^{\infty}$  $n=1$  $n^{\alpha} \arctg \left( \frac{1}{n^{\alpha}} \right)$  $n^{\beta}$  converge. Disegnare tali coppie  $(\alpha, \beta)$  in un piano.
- 6. Sia  $\alpha \geq 0$ . Dire se la funzione  $f(x) = \log(1+|x|)x^{\alpha}$  è di classe  $C^{1}$ .
- 7. Studiare la convergenza dell'integrale generalizzato  $\int^1$ 0  $\log x$  $\frac{\log x}{x^{\alpha}(1-x)^{\beta}} dx$ , con  $\alpha \in \beta$  numeri reali.
- 8. Studiare la funzione  $f(x) = \log(1 + e^{-x})$ ; scrivere l'equazione della retta tangente al grafico nel punto  $(0, f(0))$ .

#### 17/2/2015

- 1. Studiare la convergenza della serie  $\sum_{n=0}^{\infty} q^{n^{\alpha}}$ , per  $q > 0$ ,  $q \neq 1$  e  $\alpha > 0$ ,  $\alpha \neq 1$ .
- 2. Provare, usando la definizione di limite, che (a)  $\lim_{x\to+\infty}e^{-x^2}=0$  che (b)  $\lim_{x\to+\infty}x\log x=$  $+\infty$ .
- 3. Si considerino le funzioni sin e cos in  $[0, \frac{\pi}{2}], P = (P_1, P_2)$  il punto di intersezione dei loro grafici. (a) Stabilire se le tangenti ai loro grafici nel punto P sono perpendicolari. (b) Applicare il Teorema di Lagrange alla funzione cos in  $[0, \frac{\pi}{2}]$ , trovando un punto c; provare che esso e' unico. Dire se è vero che  $c < P_1$ .
- 4. Sia  $h(x) = (f(x)g'(x))'$ ; siano poi  $p(x) = f(-x)$ ,  $q(x) = g(-x)$ ,  $r(x) = (p(x)q'(x))'$ . Che relazione c'è tra h e r?
- 5. Si consideri l'integrale generalizzato  $\int^{+\infty}$ 0  $e^{-\frac{1}{x^2}}$  $\frac{1}{x^4}$  dx. Provare che è convergente usando i criteri di convergenza e quindi calcolarne il valore.

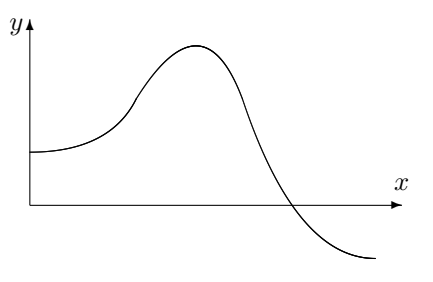

- 6. Si consideri la funzione f il cui grafico è riportato in figura. Si disegnino in un analogo grafico le funzioni  $f'(x)$  e  $\int_0^x f(y) dy$ , dando le opportune motivazioni.
- 7. (Matlab) Si considerino le funzioni  $f_n(x) = \frac{1}{1+n^2x^2}$ , per  $n = 1, ..., 10$  e  $x \in [0,3]$ . Calcolare, in simbolico e col ciclo for, le primitive delle  $f_n$  e disegnarne i grafici in 10 diverse finestre grafiche. Rappresentare quindi tutte le primitive a command window in una sola riga.
- 8. Studiare la funzione  $f(x) = \frac{\log(\log x)}{\log x}$ .

#### 11/6/2015

- 1. Calcolare il  $\lim_{n\to\infty} \frac{\log(n+1)}{\log(n)}$  $\frac{\text{S}(n+1)}{\log(n)}$ . Verificare poi il risultato ottenuto tramite la definizione di limite.
- 2. Studiare la convergenza delle serie  $(a) \sum_{n=1}^{\infty}$  $n=1$  $1 + n \log n$  $rac{n \log n}{n^2}$ ; (b)  $\sum_{n=1}^{\infty}$  $n=1$  $\log n$  $\frac{n^{3}}{n^2}$ .
- 3. Sia f una funzione della variabile x. Calcolare una primitiva di (a)  $ff'''$ ; (b)  $f' \log f$ .
- 4. Si consideri la funzione  $f(x) = (1 + x^{\alpha}e^{-x})^{-\frac{1}{2}}$  definita in  $[0, +\infty)$ , dove  $\alpha \ge 0$ . Dire, al variare di  $\alpha$ , se f è derivabile in 0 e, in caso affermativo, calcolare  $f'(0)$ . Disegnare quindi un grafico approssimativo di f vicino a 0.
- 5. Calcolare  $\int \frac{x-2}{2}$  $\frac{x}{x^2-x+1} dx.$

6. Dire per quali 
$$
\alpha > 0
$$
 l'integrale generalizzato  $\int_0^{+\infty} \frac{x^{\alpha}}{x^{\frac{1}{2}}(1+x^{\frac{2}{3}})} dx$  è convergente.

- 7. (Matlab) Calcolare il primo numero naturale n tale che ne<sup>−</sup><sup>n</sup> < 1/100.
- 8. Studiare la funzione  $f(x) = \frac{e^x}{1}$  $\frac{c}{1-e^{-x}}$ .

#### 15/7/2015

- 1. Dimostrare che la successione  $a_n =$  $\sqrt{ }$  $1+\frac{\cos\left(\frac{n\pi}{2}\right)}{1}$ n  $\setminus^n$ è indeterminata. 2. Studiare la convergenza della serie  $\sum_{n=0}^{\infty}$  $n=1$  $\left(\frac{n^2}{n^2+1}\right)^n$ .
- 3. Si consideri la funzione  $f$  definita da  $f(x) = |x|^{\alpha} \sin \frac{1}{x}$  $\frac{1}{x}$  se  $x \neq 0$  e  $f(0) = 0$ . Dire per quali  $\alpha \in \mathbf{R}$  la funzione f è continua, per quali è derivabile, per quali è di classe  $C^1$ .
- 4. Provare che  $e^x \geq x+1$  per ogni  $x \in \mathbf{R}$ .
- 5. Calcolare  $\begin{array}{c} \begin{array}{c} \end{array} \begin{array}{c} \end{array}$  $\frac{1}{\cos x + 2\sin x + 1} dx.$
- 6. Studiare la convergenza degli integrali generalizzati  $\int^1$ 0  $\sin x$  $\int_{0}^{\ln x} dx$  e  $\int_{1}^{+\infty}$ 1  $\sin x$  $\frac{1}{x^2} dx.$
- 7. (Matlab) Siano  $f(x) = x^2$  e  $g(x) = e^{-x}$ . Calcolare il punto  $x_0$  in cui  $f(x_0) = g(x_0)$ ; calcolare l'area della regione di piano compresa tra il grafico di f, quello di  $g$  e l'asse  $x$ , per  $x \in [0,1]$ ; disegnare i grafici di f e g.
- 8. Studiare la funzione  $f(x) = \arctg x \frac{1}{1+x^2}$  $\frac{1}{1+x^2}$ , in particolare la sua convessità e concavità.

#### 11/9/2015

1. Calcolare  $\lim_{n \to \infty} \frac{n! - 2e^n}{n! + e^{2n}}$  $\frac{1}{n! + e^{2n}}$ .

2. Sia  $N \in \mathbf{N}$  e  $a \in \mathbf{R}$ . Dire per quali a converge la serie  $\sum_{n=1}^{\infty}$  $n = N$  $e^{-a n}$ e calcolarne la somma.

3. Calculate 
$$
\lim_{x \to 0+} \frac{\log\left(1 + e^{-\frac{1}{x}}\right)}{x}.
$$

- 4. Si considerino le funzioni  $f(x) = |x-1|, g(x) = 1/x$  se  $x \in (0, 2]$  e  $g(0) = 0, h(x) = \sqrt{x}$ , definite nell'intervalle [0, 2]. Disegnarne un grafico approssimativo. Dire a quali di esse si applica il Teorema di Lagrange; in quei casi, applicarlo e calcolare il punto  $x_0$ .
- 5. Calcolare  $\int x \log(x+1) dx$ .

6. Studiare la convergenza dell'integrale generalizzato  $\int_{2}^{+\infty}$ tg $\left(\frac{1}{x}\right)$ π  $\boldsymbol{x}$  $\bigg) dx.$ 

- 7. Scrivere un breve script che calcola il punto di minimo e il minimo della funzione  $f(x) =$  $(x-3)\sin(2x)$  nell'intervallo [0, 3].
- 8. Studiare la funzione  $f(x) = (x^2 x 6)e^x$ .

#### 11/1/2016 - Seconda prova parziale

- 1. Dire a quale classe  $C^n$  appartiene la funzione  $f(x) = |x| \sin x$ .
- 2. Applicare il Teorema del valor medio e il Teorema della media integrale alla funzione  $f(x) = x^3$ nell'intervallo [a, b], determinando esplicitamente i relativi punti. Semplificare i calcoli il più possibile e interpretare il risultato ottenuto.
- 3. Discutere il valore del limite  $\lim_{x\to 0} \frac{x(x^{\alpha} \sin x^{\alpha})}{(1 \cos x)^{3}}$  $\frac{(\alpha - \sin \alpha)}{(1 - \cos x)^3}$ , dove  $\alpha \ge 0$ .
- 4. Calcolare  $\int \arctg \left( 1 + \frac{1}{2} \right)$  $\overline{x}$  $\bigg) dx.$
- 5. Calcolare  $\int \frac{1}{(1-\epsilon)}$  $\frac{1}{(1-\sin x)^2}dx.$
- 6. Studiare la convergenza dell'integrale generalizzato  $\int^{+\infty}$ 1  $e^{-x}$  log  $xdx$ .
- 7. (Matlab) Ricordando che  $\int^{+\infty}$  $-\infty$  $e^{-x^2}dx = \sqrt{\pi}$ , determinare  $n \in \mathbb{N}$  in modo che  $\int^n$  $-n$  $e^{-x^2}dx <$  $\sqrt{\pi} - 0.001$ .

8. Studiare il grafico della funzione  $f(x) = \sqrt{|x^2 + x - 2|}$ . Non è richiesto lo studio della derivata seconda.

#### 19/1/2016

1. Sia
$$
\alpha \ge 0
$$
; calcolare il  $\lim_{n \to \infty} \frac{\sqrt{n^3 + n^2} - \sqrt{n^3 - n^2}}{\sqrt{n^{\alpha} + n}}$ 

2. Dire per quali  $\alpha \geq 0$  e  $\beta \geq 0$  la serie  $\sum_{n=0}^{\infty}$  $n=1$ 1  $\frac{1}{n^{\alpha}\left(\sqrt{1+\frac{1}{n^{\beta}}}-1\right)}$  converge; rappresentare tali valori

.

nel piano  $(\alpha, \beta)$ .

- 3. Calcolare il  $\lim_{x \to 2+} (x-2)^{1-\cos(2-x)}$ .
- 4. Provare che non sono soddisfatte le ipotesi per applicare il Teorema di Lagrange alla funzione f fovare che non sono socialistatte le footesi per applicare il reorema di Lagrange ana funzione  $f(x) = \sqrt[3]{1-x}$  nell'intervallo  $[0,2]$ ; provare però che la tesi del Teorema di Lagrange vale ancora, calcolando esplicitamente il punto (i punti) relativi. Disegnare un grafico approssimativo della funzione e interpretare graficamente quanto ottenuto.
- 5. Calcolare (a):  $\int e^x \tanh x \, dx$ ; (b):  $\int \frac{1}{\sqrt{2\pi}}$  $\frac{1}{\cos x + 2 \lg x} dx.$

6. Studiare la convergenza dell'integrale generalizzato  $\int_1^1$ 0  $\log\left( \frac{1}{2} \right)$  $\left(\frac{1}{x} - 1\right)$  dx. Se convergente, calcolarne il valore e interpretare il risultato ottenuto.

- 7. (Matlab) Calcolare il polinomio di grado 2 passante per i punti (0, 0), (1, 1), (2, 3) e disegnarne quindi il grafico. Spiegare brevemente il significato dei due comandi più importanti utilizzati.
- 8. Sia  $a > 1$ ; studiare il grafico della funzione  $f(x) = \sqrt{a^x 1}$ . Mostrare graficamente come variano i grafici al variare di a.

#### 9/2/2016

- 1. Calcolare, se esiste, il  $\lim_{n \to \infty} \left( \frac{2^n + 3^n}{n!} \right)$  $n!$  $\bigg\{\frac{1}{n}\bigg\}$ .
- 2. Studiare la convergenza semplice e assoluta della serie  $\sum_{n=1}^{\infty}$  $n=1$  $(-1)^n$  $\frac{1}{n - \log n}$ .
- 3. Siano  $f, g : [0, 1] \rightarrow [0, 1]$  strettamente convesse di classe  $C^2$ , con f crescente,  $f(0) = 0$ ,  $f(1) = 1, f'(0) = 0$  e g decrescente,  $g(0) = 1, g(1) = 0, g'(1) = 0$ ; disegnare un grafico approssimativo di  $f$  e  $g$ . Provare che  $F(x) = \frac{f(x)}{f(x)+g(x)}$  ha almeno un punto di flesso.
- 4. Calcolare la media integrale della funzione  $f(x) = \frac{1}{\sqrt[3]{x}+1}$  nell'intervallo [0, 2].
- 5. Calcolare  $\int \frac{dx}{\sqrt{2}}$  $\frac{ax}{(1+x^2)^{\frac{3}{2}}}.$
- 6. Provare che l'integrale  $\int_{-\infty}^{\infty}$ 0  $e^{te^{-t}}$  dt è divergente; quindi, calcolare il  $\lim_{x\to\infty}e^{-x}\int_0^x$ 0  $e^{te^{-t}} dt$ .
- 7. (Matlab) Creare uno script che produca due figure; nella prima vengono riportati i grafici delle funzioni  $x^n$  per  $n = 1, \ldots 5$  e  $x \in [0, 100]$ ; nella seconda, i grafici di  $e^{nx}$  per gli stessi  $n \in x$ . Si scelga una scala opportuna in modo che tutti i grafici siano rette.

8. Studiare la funzione  $f(x) = e^x + 2e^{-3|x|}$ .

#### 10/6/2016

1. Dire se la successione  $a_n = \sqrt[n]{(-1)^n n}$  è convergente, divergente o indeterminata, motivando in dettaglio il perché.

2. Stabilire il carattere della serie 
$$
\sum_{n=0}^{\infty} q^n \log |q|^n
$$
 per  $q \neq 0$ .

- 3. Disegnare il grafico della funzione  $g(x) = \max\{x, x^2\}$ . Dire se è continua e se è derivabile.
- 4. Stabilire il dominio della funzione  $f(x) = \sqrt{x^2 + x} x$ . Calcolare i lim<sub>x→±∞</sub>  $f(x)$ . Dire se f ammette asintoti a  $\pm\infty$ .

5. Calculate 
$$
\int \frac{1}{(1+x^2)^{\frac{3}{2}}} dx.
$$

- 6. Utilizzando il criterio del confronto asintotico provare che l'integrale generalizzato  $\int_{-\infty}^{\infty}$  $\mathbf 0$  $1 - e^{-x^2}$  $\frac{c}{x^2}$  dx è convergente. Quindi calcolare il suo valore.
- 7. (Matlab) Creare uno script che, utilizzando il ciclo for, disegni il grafico della funzione  $f(x)$  =  ${x}$  nell'intervallo [0, 6].
- 8. Studiare il grafico della funzione  $f(x) = \frac{x-1}{x^3}$ .

#### 12/7/2016 - Prova scritta di Analisi Matematica I - L.T. Ing. Civile e Ambientale

Non è consentita la consultazione di libri, quaderni, macchine calcolatrici. Svolgere i seguenti esercizi, riportando il maggior numero possibile di passaggi e motivazioni: non riportare il solo risultato finale. Consegnare solo questo foglio e non altri di mala copia.

- 1. Calcolare, se esiste, il  $\lim_{n\to\infty} \sin\left(n\pi + \frac{1}{n}\right)$ .
- 2. Stabilire il carattere della serie  $\sum_{n=0}^{\infty}$  $n=1$  $(1 - e^{\frac{(-1)^n}{n}}).$
- 3. Provare che per ogni  $x \in [0, \infty)$  esiste un unico  $y \in [0, \pi/2)$  tale che sin  $y + e^{-x} = 1$ . Questo definisce una funzione  $y = y(x)$  definita in  $[0, \infty)$ ; dare una espressione esplicita della funzione y e disegnarne un grafico approssimativo.
- 4. Esistono due funzioni (distinte) f e g due funzioni definite nell'intervallo [0,1], con  $f(0)$  =  $g(0) = f(1) = g(1) = 0$  e  $f'(x) \le g'(x)$  per ogni  $x \in [0,1]$ ?
- 5. Calcolare  $\frac{1}{\sqrt{2}}$  $\frac{1}{x\sqrt{1-x}}dx.$

6. Studiare la convergenza degli integrali generalizzati  $\int_1^1$  $\mathbf 0$ 1  $\frac{1}{\log(1+x^{\alpha})} dx$  e  $\int_1^{\infty}$ 1 1  $\frac{1}{\log(1+x^{\alpha})} dx$ per  $\alpha > 0$ .

- 7. (Matlab) Creare uno script che, utilizzando il ciclo for, disegni il grafico della funzione  $f_n(x)$  $\frac{x}{n}$  nell'intervallo  $[0, \frac{1}{n}]$ , per  $n = 1, \ldots, 10$ .
- 8. Studiare il grafico della funzione  $f(x) = \frac{1}{(x-1)(x+2)}$ .

## 8/9/2016

- 1. Dire se esiste il  $\lim_{n\to\infty} n(1+\sin^2 n)$  e quanto vale. In caso affermativo, verificare il risultato ottenuto tramite la definizione di limite.
- 2. Studiare la convergenza della serie  $\sum_{n=0}^{\infty}$  $n=1$  $\arcsin\left(\frac{1}{2}\right)$  $n^{\alpha}$ ), per  $\alpha > 0$ .
- 3. Trovare il punto  $x_0 > 0$  in cui la retta tangente al grafico della funzione  $f(x) = \sqrt{x}$  nel punto  $(x_0, f(x_0))$  forma un angolo di  $\pi/4$  con l'asse delle ascisse.
- 4. Calcolare il dominio delle seguenti funzioni e dire dove esse sono derivabili:  $f(x) = \arcsin(\log \frac{x}{a})$ Per  $a \in \mathbf{R} \setminus \{0\}; g(x) = \sqrt{2 + x - x^2}.$
- 5. Calcolare  $\int \frac{1}{1^2}$  $\frac{1}{\sin^2 x \cos^2 x} dx.$

6. Calcolare i punti di massimo e minimo della funzione  $f(x) = \int^x$ 0  $\sin t$  $\frac{d}{dt}dt$ .

- 7. (Matlab) Sia  $\{a_n\}$  la successione definita da  $a_1 = 1$ ,  $a_2 = 2$  e  $a_n = a_{n-1} + \frac{1}{a_{n-2}}$ . Calcolare e disegnare i primi 20 termini della successione usando un ciclo for.
- 8. Studiare la funzione  $f(x) = (x+1)\log^2(x+1)$ .

#### 10/11/2016 - Prima prova parziale

1. Calcolare il  $\lim_{n\to\infty}$  $\sin n - (-2)^n$  $\frac{\cos n + (-2)^n}{\cos n + (-2)^n}.$ 

2. Studiare la convergenza della serie  $\sum_{n=1}^{\infty}$  $n=2$ 1  $\frac{1}{(\log n)^{\alpha}}$  per  $\alpha \in \mathbf{R}, \alpha > 0$ .

- 3. Verificare dalla definizione di limite che  $\lim_{x\to+\infty} \sinh x = +\infty$ .
- 4. Sia  $f(x) = x + 1$  e  $g(x) = \sqrt{x}$ . Calcolare  $f \circ g \circ g \circ f$ , specificandone il dominio. Disegnarne il grafico.
- 5. Sia  $f:(3\pi/2,5\pi/2)\to\mathbf{R}$  definita da  $f(x) = \text{tg }x$ . Dire se f è invertibile; in caso affermativo, calcolarne la funzione inversa specificando dominio, immagine e grafico.
- 6. Discutere gli asintoti della funzione  $f(x) = \frac{x^2 + x 2}{x 3}$ . Rappresentare con un grafico.
- 7. Sia  $f:(0,\infty)\to\mathbf{R}$  definita da  $f(x)=\frac{x^{\alpha}(1-\cos x)}{x^{\alpha}}$  $\frac{\sin \pi \beta}{\sin \pi \beta}$ , per  $\alpha > 0$ ,  $\beta > 0$ . Dire per quali  $(\alpha, \beta)$  la funzione f è prolungabile per continuità a 0; disegnare nel piano  $(\alpha, \beta)$  l'insieme di tali coppie e scrivere il prolungamento di f.
- 8. (Matlab) Sia  $f: [-2,2] \rightarrow \mathbf{R}$  la funzione definita da  $f(x) = xe^x$  per  $x \in [-2,0]$  e  $f(x) =$  $\sqrt{x}(x-2)$  per  $x \in (0,2]$ . Disegnare il grafico di f, calcolarne minimo e punto di minimo.

#### 10/1/2017 - Seconda prova parziale

- 1. Dire in che sottoinsieme di **R** è di classe  $C^1$  la funzione  $f(x) = \begin{cases} \log(1+x) & \text{se } x \geq 0, \\ \frac{1}{\log x} & \text{se } x \geq 0. \end{cases}$  $|1 + x| - 1$  se  $x \le 0$ , e<br> $|1 + x| - 1$  se  $x < 0$ , e disegnarne un grafico approssimativo.
- 2. Calcolare il polinomio di Taylor di ordine 3 nel punto 2 della funzione  $f(x) = x \log x$ .
- 3. Applicare il Teorema di Lagrange a  $f(x) = \text{tg}(x)$  in  $[0, a]$  con  $a \in (0, \frac{\pi}{2})$ , trovando un punto  $c = c(a)$ . Spiegare perché le ipotesi di tale teorema sono soddisfatte; rappresentare con un disegno; calcolare  $\lim_{a \to \frac{\pi}{2}^-} c(a)$ .
- 4. Calcolare  $\int e^{2x} \log(1 + e^x) dx$ .
- 5. Sia  $a > 1$ ; calcolare la media integrale della funzione log  $\left(\frac{x+1}{x}\right)$  nell'intervallo [1, a]. Detto  $M(a)$  tale valore, trovare un punto  $c \in [1, a]$  in cui  $f(c) = M(a)$ .
- 6. Studiare la convergenza degli integrali generalizzati  $(a)$ :  $\int^{+\infty}$ 0  $\log x$  $\frac{\log x}{1+x^2} dx$  e (b):  $\int_{-\infty}^{+\infty}$  $-\infty$ 1  $\int \frac{1}{x^2(x-1)^2} dx$ .
- 7. (Matlab) Trovare un valore  $a > 0$  tale che  $\int_1^1$ a  $\sin x$  $\frac{1}{x^2}$  dx > 10. Spiegare perché questo è possibile.
- 8. Studiare il grafico della funzione  $f(x) = \arctan\left|x^2 1\right|$ .

#### 20/1/2017

- 1. Calcolare il  $\lim_{n\to\infty} (\log_3(n+1) \log_2(n)).$
- 2. Per quali  $\alpha \in \mathbf{R}$  e  $a > 0$  converge  $\sum_{n=0}^{\infty}$  $n=1$  $n^{\alpha}2^n$  $\frac{n^2}{(n+1)^3 a^n}$ ? Dire quando si riesce a calcolare la somma e, in tal caso, calcolarla.
- 3. Sia consideri la funzione f definita da  $f(x) = x \log x$  per  $x > 0$  e  $f(0) = 0$ . Disegnare un grafico approssimativo di  $f$ ; dire in quali intervalli  $f$  è invertibile; calcolare dominio e immagini delle relative funzioni inverse, disegnarne i grafici; dire se il grafico di una di queste funzioni interseca il grafico di f.
- 4. Calcolare  $\lim_{x \to +\infty} \frac{\sin x}{x \log x}$  $\frac{\sin x}{x - \log x}$ .
- 5. Calcolare  $\int e^x \tanh(x) dx$ .
- 6. Studiare la convergenza degli integrali generalizzati *(a)*:  $\int_{-\infty}^{\infty}$  $\mathbf 0$ 1  $\frac{1}{e^x - e^{-x}} dx$ ; (b):  $\int_0^\infty$  $\mathbf 0$  $\sin x$  $\frac{\sin x}{x+x^2} dx.$
- 7. (Matlab) Per  $n = 1, ..., 10$  usare un ciclo **for** per disegnare i grafici delle funzioni  $f_n(x) = \frac{\sin x}{x}$ in  $[0, n]$  (ognuno in una diversa finestra grafica) e calcolarne l'integrale definito in quell'intervallo.
- 8. Studiare il grafico della funzione  $f(x) = \log(x + x^2)$ .

#### 13/2/2017

1. Dire per quali 
$$
\alpha > 0
$$
 la successione  $\frac{(n!)^{\frac{1}{n}}}{n^{\alpha}}$  converge a 0.

- 2. Siano  $\alpha > 0$  e  $\beta > 0$ ; studiare la convergenza della serie  $\sum_{n=0}^{\infty}$  $n=1$ 1  $\frac{1}{(n+1)^{\alpha}-(n-1)^{\beta}}$
- 3. Si consideri la funzione  $f(x) = (2 + \sin(\frac{1}{x})) \sqrt{x}$ . Dire se esistono, e in caso affermativo calcolarli, i  $\lim_{x\to 0+} f(x)$  e  $\lim_{x\to 0} f'(x)$ ; dire se f è derivabile in 0.
- 4. Dire in quali intervalli è convessa la funzione  $f(x) = \int^x$ 0  $e^{\cos t} dt$ .
- 5. Calcolare  $\int \sqrt{1 + \sqrt{x}} dx$ .
- 6. Primo anno: Calcolare il polinomio di Taylor di grado 1 e centro e della funzione log x; discutere la convergenza dell'integrale generalizzato  $\int_0^3$ 0 1  $\frac{1}{\log x - 1} dx$ . Secondo anno: convergenza dell'integrale generalizzato  $\int^3$ 1 1  $\frac{1}{\log x} dx$ .
- 7. (Matlab) Dai i punti  $(0,0)$ ,  $(1,1)$ ,  $(2,0)$ ,  $(3,1)$ , calcolare e plottare il polinomio di grado 3 passante per quei punti.
- 8. Studiare il grafico della funzione  $f(x) = \sqrt{x} e^{\frac{1}{x}}$ .

# 7/6/2017

- 1. Verificare in base alla definizione che  $\lim_{n\to\infty}\frac{n^3+7n+6}{n+3}$  $\frac{n+3}{n+3} = +\infty.$
- 2. Studiare la convergenza della serie  $\sum_{n=1}^{\infty}$  $n=2$  $\frac{1}{\sqrt[n]{\log n}}$ .
- 3. Dire per quali  $\alpha \ge 0$  la funzione f definita in  $[0, \infty)$  da  $f(x) = x^{\alpha} \sin \frac{1}{x}$  se  $x > 0$  e  $f(0) = 0$  è, rispettivamente, continua, derivabile, di classe  $C^1$ .
- 4. Calcolare una primitiva della funzione  $f(x) = \frac{1}{1 + \sqrt[3]{x}}$ .
- 5. Calcolare  $\int_1^1$ 0  $\sqrt{4-3x^2} dx$ .

6. Studiare la convergenza dell'integrale generalizzato  $\int_{-\infty}^{\infty}$  $\mathbf 0$  $\sqrt{x}\left(1-e^{-\frac{1}{x^2}}\right) dx$ .

- 7. (Matlab) Disegnare il grafico della funzione  $f$  definita da  $f(x) = x$  se  $x \in [0,1)$ ,  $f(x) = \frac{x-1}{2}$ se  $x \in [1, 2), f(x) = \frac{x-2}{3}$  se  $x \in [2, 3]$  usando un ciclo for.
- 8. Studiare il grafico della funzione  $f(x) = x e^{\frac{1}{x+1}}$ .

#### 10/7/2017

- 1. Calcolare, se esistono, i seguenti limiti: (a):  $\lim_{n\to\infty} \frac{\log n}{n!}$ , (b):  $\lim_{n\to\infty} n! \sin(\frac{1}{n})$ , (c):  $\lim_{n\to\infty} (-1)^{n!}$ .
- 2. Studiare la convergenza e, se possibile, calcolare la somma della serie  $\sum_{n=1}^{\infty}$  $n=2$  $\log(n+1) - \log n$  $\frac{\log(n+1)}{\log(n+1)\log n}$ .
- 3. Dire quali dei seguenti limiti esistono e quali no; in tutti i casi motivare la risposta.

(a): 
$$
\lim_{x \to +\infty} \frac{\sin(x^2)}{x}
$$
; (b):  $\lim_{x \to +\infty} \sin(x^2)$ ; (c):  $\lim_{x \to 0} \frac{\sin(x^2)}{x^3}$ .

- 4. Si consideri la funzione  $f(x) = \sqrt{x} \sin \frac{1}{x}$ , definita per  $x > 0$ . Dire se f può essere estesa per continuità a  $[0, +\infty)$  e, in caso affermativo, se tale funzione è derivabile nel punto 0.
- 5. Calcolare  $\int \frac{x}{1 + \sqrt{x}} dx$ .
- 6. Sia  $a \in \mathbb{R}$ ,  $a > 0$ . Si considerino le funzioni  $1 ax^2$  e  $ax^2$  nell'intervallo [0,1] e si indichi con  $b(a) \in [0, 1]$  l'ascissa del punto di intersezione dei grafici. Calcolare l'area della regione di piano compresa tra i grafici delle funzioni  $1 - ax^2$  e  $ax^2$ , per  $x \in [0, b(a)]$ .
- 7. (Matlab) (Si veda l'esericizio precedente) Si considerino le funzioni  $1 ax^2$  e  $ax^2$  nell'intervallo  $[0, 1]$  e si indichi con  $b(a)$  l'ascissa del punto di intersezione dei grafici. Per  $a = 1, \ldots, 5$ , usare un ciclo for per disegnare i grafici di queste funzioni nell'intervallo  $[0, b(a)]$  e calcolare l'integrale della regione di piano compresa tra i loro grafici, relativa all'intervallo  $[0, b(a)]$ .
- 8. Studiare il grafico della funzione  $f(x) = \frac{x-1}{x^2+1}$ .

#### 18/9/2017

1. Studiare la convergenza delle serie (a): 
$$
\sum_{n=1}^{\infty} \frac{e^{\sin n}}{n}, (b): \sum_{n=1}^{\infty} \frac{e^{\sin n}}{n^2}.
$$

- 2. Disegnare un grafico approssimativo della funzione  $f(x) = \text{tg}(\frac{1}{x})$ .
- 3. Dire per quali valori di  $a, b, c, d$  la funzione  $f$  è continua, per quali di classe  $C<sup>1</sup>$ , per quali di classe  $C^2$ .

$$
f(x) = \begin{cases} a + bx + x^3 & \text{se } x < 0, \\ c + dx + x^2 & \text{se } x \ge 0. \end{cases}
$$

- 4. Si consideri la funzione  $f(x) = x^2$  e il punto  $P = (1,0)$ . Calcolare la retta (non orizzontale) passante per P e tangente al grafico della funzione f.
- 5. Calcolare una primitiva della funzione  $f(x) = \frac{\cos x}{1 + \cos x}$ .
- 6. Provare che l'integrale generalizzato  $\int_{-\infty}^{\infty}$ 0 sin x e<sup>−</sup><sup>x</sup> dx è convergente utilizzando i criteri di convergenza e poi calcolarlo.
- 7. (Matlab) Usare un ciclo **for** per risolvere l'equazione  $tg(x) = \frac{1}{x}$  nell'intervallo (0, 10).
- 8. Studiare il grafico della funzione  $f(x) = x^3(x^2 1)$ .